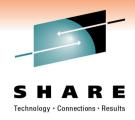

# Sysplex Failure Management: The Good-The Bad-The Ugly – Almost!

Mark Wilson RSM Partners

2<sup>nd</sup> March 2011

Session Number: 8685

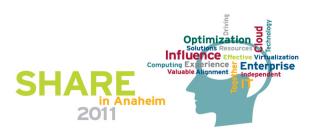

# **Agenda**

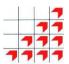

- Introduction
- Language
- Overview
- Sysplex Failure Manager (SFM)
- Automatic Restart Manager (ARM)
- Summary
- Questions

### Introduction

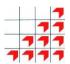

- I am a mainframe technician with some knowledge of zOS & Sysplex
- I have been doing this for almost 30 years
- When creating this presentation; found it difficult just to talk about SFM; so the content is a little broader than the abstract!
- Happy to take questions as we go

# Language!

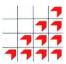

- And I don't mean bad language!
- Two countries separated by a common language!
- When is a ZEE not a ZEE?
- When it's a ZED
- What is PARMLIB(e)?
- When its PARMLIB

### What's this?

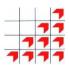

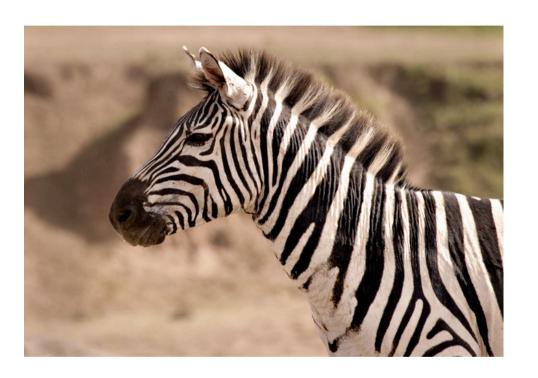

- Zeebra?
- No it's a Zebra!
- Hopefully this will help you understand me ©

# Acknowledgements

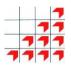

- This material is extracted from a formal education class:
  - Parallel Sysplex: Operations, Troubleshooting & Recovery
    - www.rsm.co.uk/view\_course.php?code=MPOR
- There are more slides than we can cover in this session some are hidden from the presentation
- There is a PDF of the actual course material available for download; with all of the slides and comprehensive notes

© RSM Education LLP 2011

Parallel Sysplex: Operations, Troubleshooting & Recovery

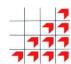

# Runtime Problem Determination

# **Objectives**

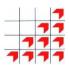

On completing this segment of the course, you will be able to:

- Identify the different types of sysplex-related error conditions
- Deal with the connectivity problems in the sysplex
- Respond correctly to 'status update missing' conditions
- Manage the Sysplex Failure Manager environment
- Respond appropriately to sysplex timer related problems
- Handle Coupling Facility environment errors
- Recognise and respond to structure-related errors for the major application systems
- Operate successfully in the Automatic Restart Manager environment

MPOR - 05 - 8 © RSM Education LLP 2011

Parallel Sysplex: Operations, Troubleshooting & Recovery

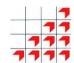

# **Overview**

# It's the sysplex that counts...

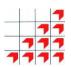

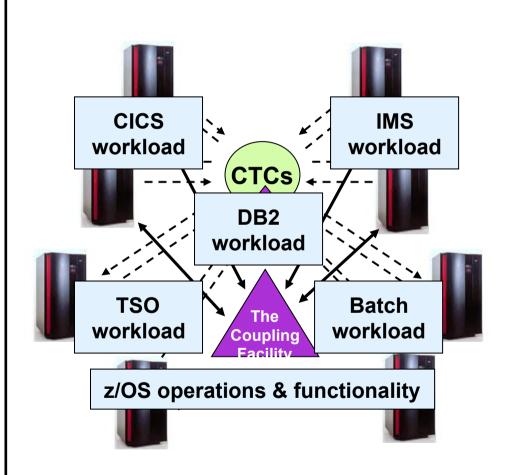

### A parallel sysplex:

- may consist of up to 32 systems
- and can accept new systems up to that limit dynamically
- but can provide a 'single image' for the workloads
- can recover failing work units automatically, anywhere in the sysplex
- can provide continuous availability for application workloads

So how do we keep things running?

MPOR - 05 - 10 © RSM Education LLP 2011

### ...not the individual systems

Coup

configured to provide

failure

continuous availability, regardless of component

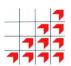

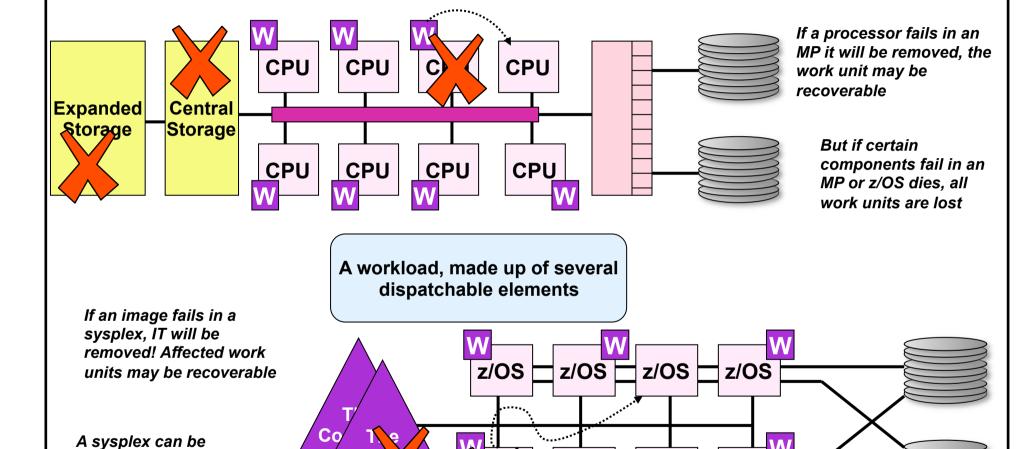

MPOR - 05 - 11 © RSM Education LLP 2011

z/OS

z/OS

z/OS

# Murphy's Law – No Redundancy!!

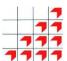

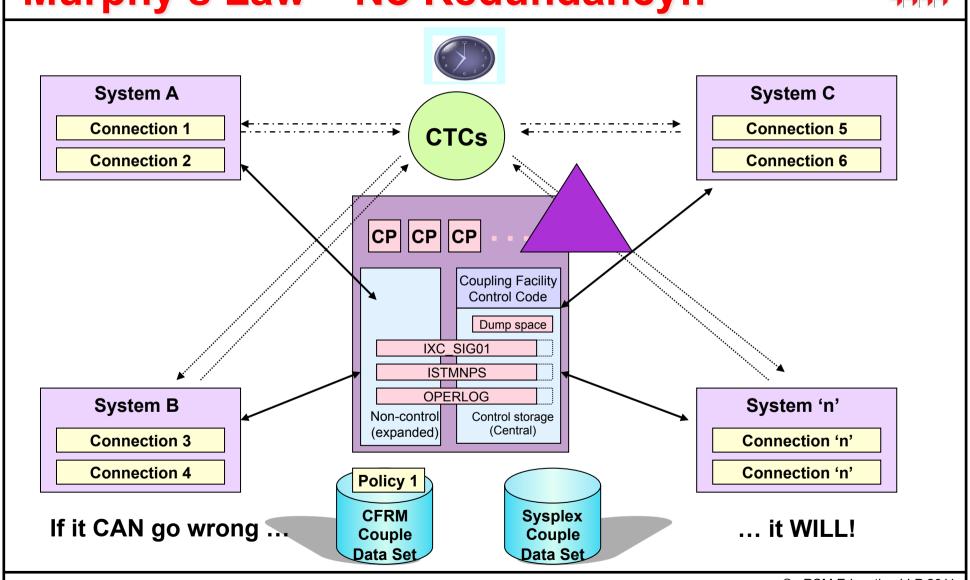

MPOR - 05 - 12

© RSM Education LLP 2011

### Redundancy is good for you....But!

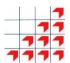

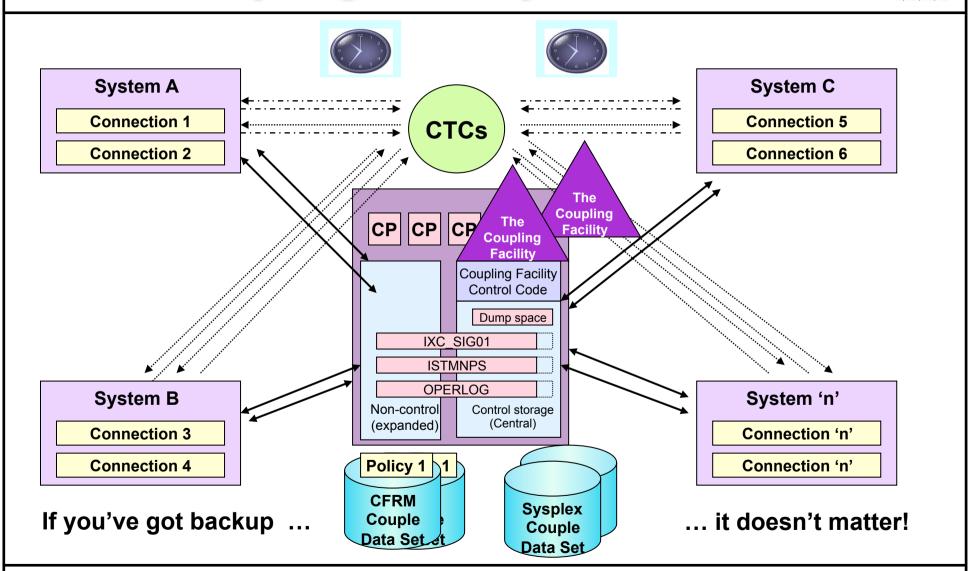

MPOR - 05 - 13

© RSM Education LLP 2011

# Redundancy is good for you....But!

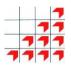

Its expensive

So it's a Risk/Security vs Cost Debate

So the hardware sales guys like this!

# **Example configuration**

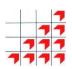

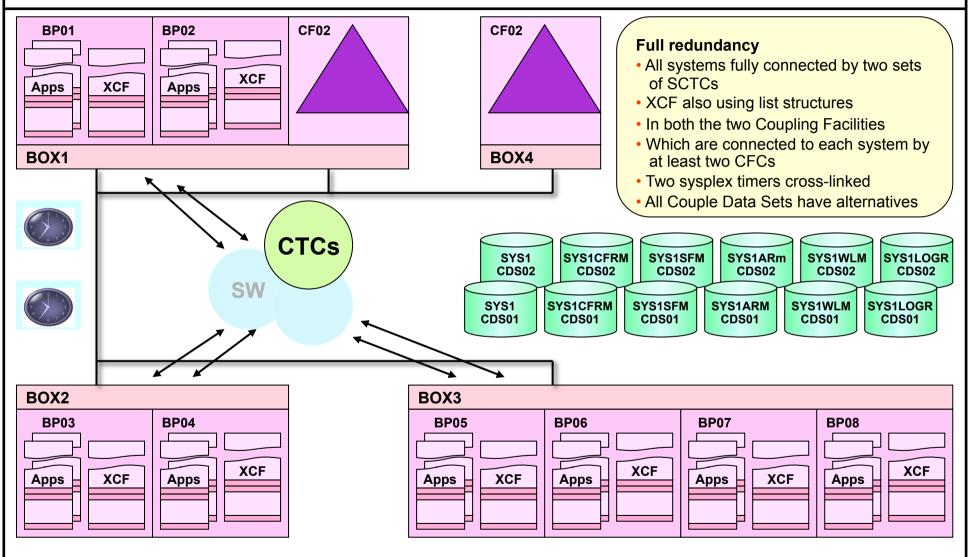

# Failure events & recovery options

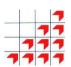

| Failing component                           | Have backup or alternate | No backup or alternate |          |   |
|---------------------------------------------|--------------------------|------------------------|----------|---|
| XCF path (via CTC)                          | lose capacity            | isolate system         | 1        |   |
| Not patif (via 010)                         | 103e capacity            | isolate system         | Ť        |   |
| XCF path (via List Structures)              |                          |                        |          |   |
| Coupling Facility                           | rebuild structures       | isolate system(s)      | 1        |   |
| Coupling Facility Channel failure           | lose capacity            | isolate system(s)      | <u> </u> |   |
| Structure failure (CF ok)                   | lose capacity            | rebuild structures     | (5       |   |
|                                             |                          |                        |          |   |
| MVS system ("status update missing")        | n/a                      | isolate system         | 2        |   |
|                                             |                          |                        |          |   |
| Sysplex Timer                               | carry on                 | wait state             | 3        |   |
|                                             |                          |                        |          |   |
| Couple Data Set                             | duplexed pair            | wait state             | 4        |   |
|                                             |                          |                        |          |   |
| Coupling Facility environment               | rebuild structures       | appl dependent         | (5       |   |
| Application (non-signalling) structure loss |                          |                        |          |   |
|                                             |                          |                        |          |   |
| Application (batch job or STC)              | n/a                      | invoke ARM             |          | 6 |

MPOR - 05 - 16 © RSM Education LLP 2011

# Failure events & recovery options

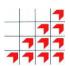

### 1. Isolating a system due to a physical connectivity problem

This can be automated by the Sysplex Failure Manager using information provided in an SFM policy

### 2. Isolating a system when a system fails

- This can also be automated by SFM in conjunction with some COUPLEnn parameters
- ★ Both of the above situations can be managed automatically by the Sysplex Failure Manager component of XCF

### 3. Dropping a system into a wait state due to ETR failure

Not much of a recovery option, you might think. And you'd be right

### 4. Dealing with Couple Data Set loss

One of the great 'it depends' in the recovery environment

### 5. Rebuilding a structure

 This is handled by a combination of SFM action and activities initiated by the affected connections themselves

### 6. Restarting failed applications

This is handled via the Automatic Restart Manager

# CTC signalling path reconfiguration - 1

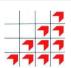

### (more than one CTC path available)

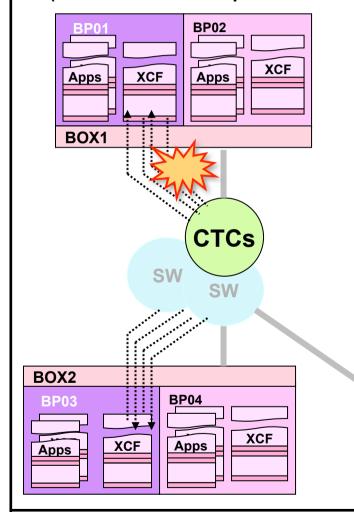

#### **BP01 D XCF.PO**

IXC3551 17.10.40 DISPLAY XCF

PATHOUT TO SYSNAME: BP03

DEVICE (LOCAL/REMOTE): 8038/7018 8030/7010

IOS102I DEVICE 8038 BOXED, PERMANENT ERROR

IXC467I RESTARTING PATHOUT DEVICE 8038

USED TO COMMUNICATE WITH SYSTEM BP03

RSN: I/O/ERROR WHILE WORKING

IXC4671 STOPPING PATHOUT DEVICE 8038

USED TO COMMUNICATE WITH SYSTEM BP03

RSN: HALT I/O FAILED

DIAG073:08220003 0000000C 00000001 00000000

IXC307I STOP PATHOUT REQUEST FOR DEVICE 8038 COMPLETED

SUCCESSFULLY: HALT I/O FAILED

#### **BP01 D XCF,PO**

IXC3551 17.10.30 DISPLAY XCF

PATHOUT TO SYSNAME: BP03

DEVICE (LOCAL/REMOTE): ????/7018 8030/7010

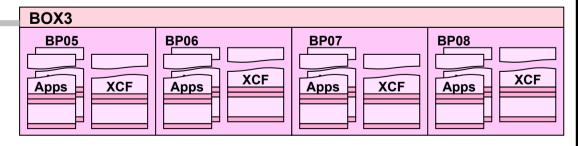

MPOR - 05 - 18 © RSM Education LLP 2011

# CTC signalling path reconfiguration - 2

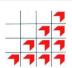

### (more than one CTC path available)

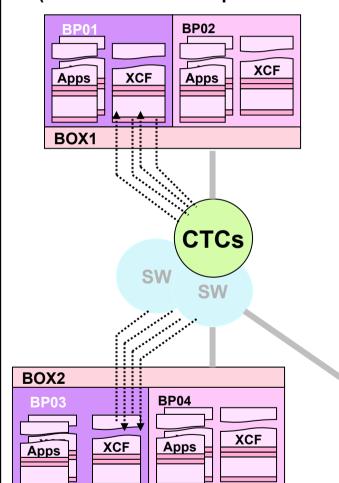

### **BP01 D XCF,PO**

IXC3551 17.10.30 DISPLAY XCF

PATHOUT TO SYSNAME: BP03

DEVICE (LOCAL/REMOTE): 8030/7010

#### **BP01 VARY 8038, ONLINE, UNCOND**

IEE3021 8038 ONLINE

IXC3061 START PATHOUT REQUEST FOR DEVICE 8038 COMPLETED

SUCCESSFULLY: DEVICE CAME ONLINE

IXC4661 OUTBOUND SIGNAL CONNECTIVITY ESTABLISHED WITH SYSTEM

BP03 VIA DEVICE 8038 WHICH IS CONNECTED TO DEVICE 7018

#### **BP01 D XCF,PO**

IXC3551 11.13.329 DISPLAY XCF

PATHOUT TO SYSNAME: BP03

DEVICE (LOCAL/REMOTE): 8038/7018 8030/7010

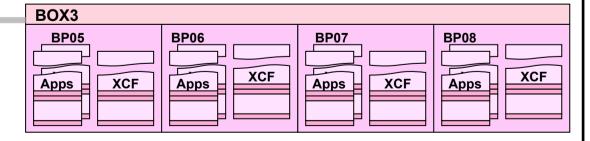

MPOR - 05 - 19 © RSM Education LLP 2011

# Losing the last or only CTC signalling path

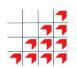

# (only one CTC path available and no structure paths)

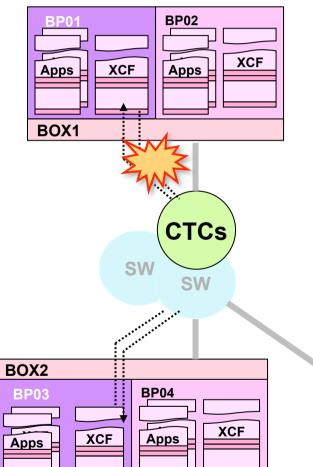

#### **BP01 D XCF,PO**

IXC355I 17.10.40 DISPLAY XCF

PATHOUT TO SYSNAME: BP03

DEVICE (LOCAL/REMOTE): 8030/7010

IXC467I STOPPING PATHOUT DEVICE 8030

USED TO COMMUNICATE WITH SYSTEM BP03

RSN: RETRY LIMIT EXCEEDED

IXC307I STOP PATHOUT REQUEST FOR DEVICE 8030 COMPLETED

SUCCESSFULLY: RETRY LIMIT EXCEEDED

IXC409D SIGNAL PATHS BETWEEN BP03 AND BP01 ARE LOST. REPLY

RETRY OR SYSNAME-SYSNAME OF THE SYSTEM TO BE REMOVED

### **Decision time!**

- CTCs are point to point connections
- If two systems can't communicate directly, one of them must be removed from the sysplex

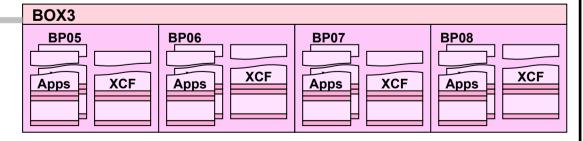

MPOR - 05 - 20 © RSM Education LLP 2011

### Losing the last or only CTC signalling path - 2

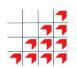

### (only one CTC path available and no structure paths)

BP02

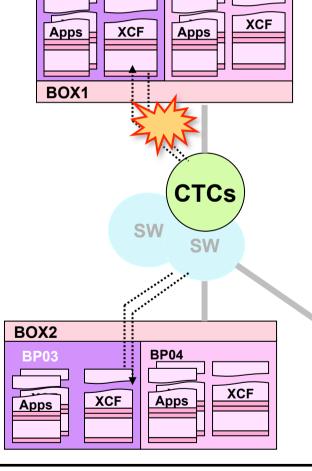

### Come on, make your mind up!

IXC409D SIGNAL PATHS BETWEEN BP03 AND BP01 ARE LOST. REPLY
RETRY OR SYSNAME=SYSNAME OF THE SYSTEM TO BE REMOVED

- · The system continues processing and awaits your reply
- XCF attempts to restart the signalling path anyway, if successful the message is removed

### Reply "retry"

Gives you time to SETXCF START another path if you've got one

### Reply "sysname=BP0n"

IXC417D CONFIRM REQUEST TO REMOVE BP0n FROM THE SYSPLEX.
REPLY SYSNAME=BP0n TO REMOVE BP0n OR C TO CANCEL
IXC458I SIGNAL PATHOUT DEVICE 8030 STOPPED: RETRY LIMIT EXCEEDED
IXC220W XCF IS UNABLE TO CONTINUE: WAIT STATE CODE: 0A2
REASON CODE: 08, LOSS OF CONNECTIVITY DETECTED

### 0A2-08 is non-restartable. SYSTEM RESET should be performed

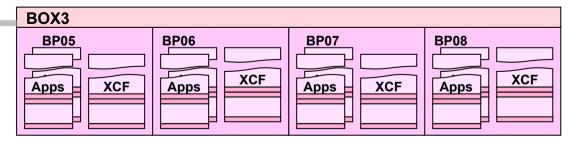

MPOR - 05 - 21 © RSM Education LLP 2011

# Structure signalling path 'reconfiguration'

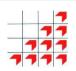

(more than one list structure, Coupling Facility, and CFC to each CF)

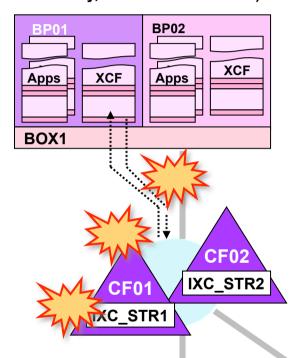

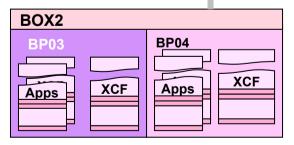

#### **CF Channel failure** 1)

IXL518I PATH chpid IS NOW NOT OPERATIONAL TO CUID: CF cuid COUPLING FACILITY 009672.IBM.00.000020040104 PARTITION: 1 CPCID: 00

(Probably accompanied by an IOSnnnx message)

### 2) Coupling Facility failure

IXL518I (as above)

IXC518I BP01 NOT USING COUPLING FACILITY (description) NAMED CF01 REASON: CONNECTIVITY LOST

### or maybe

IXC519I COUPLING FACILITY DAMAGE RECOGNIZED FOR COUPLING FACILITY (description) NAMED CF01

### 3) Structure failure

IXC4671 REBUILDING PATH STRUCTURE IXC STR1. RSN: STRUCTURE

(see "Sysplex Operations" topic, OPS00310, for remainder of messages)

In all cases, signalling continues using alternate facilities

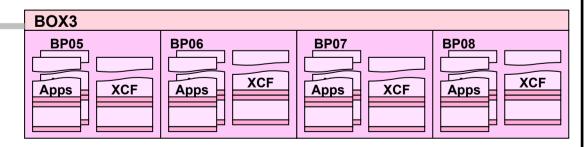

© RSM Education LLP 2011 MPOR - 05 - 22

### Losing the only CFC to a signalling structure

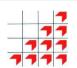

### (only one list structure, Coupling Facility, CFC to each CF and no CTC paths)

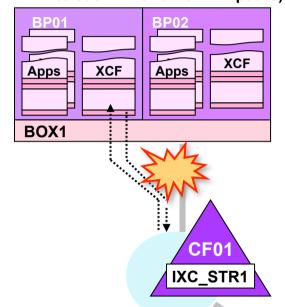

#### **CF Channel failure**

IXL518I PATH chpid IS NOW NOT OPERATIONAL TO CUID: CF cuid COUPLING FACILITY 009672.IBM.00.000020040104 PARTITION: 1 CPCID: 00

(Probably accompanied by an IOSnnnx message)

#### Who's affected?

- If the CFC definitions are shared via EMIF, all LPARs on the affected processor
- If dedicated, just the affected system

IXC519I STOPPING PATH STRUCTURE IXC\_STR1
RSN: LOST CONNECTIVITY TO STRUCTURE

IXC409D SIGNAL PATHS BETWEEN nnnn AND BP01 ARE LOST. REPLY RETRY OR SYSNAME=SYSNAME OF THE SYSTEM TO BE REMOVED

- IXC409D will be issued on BP01 (and BP02 if CFC shared) once for each system to which connectivity has been lost
- Same options and results as before

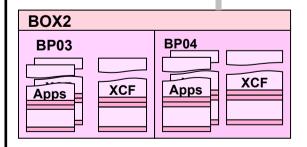

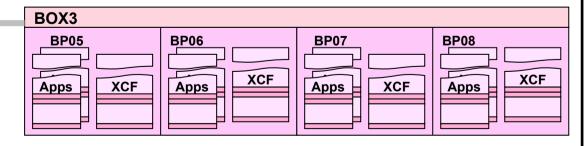

MPOR - 05 - 23 © RSM Education LLP 2011

### Losing the only CF (using a structure for signalling)

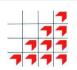

### (only one list structure, Coupling Facility, CFC to each CF and no CTC paths)

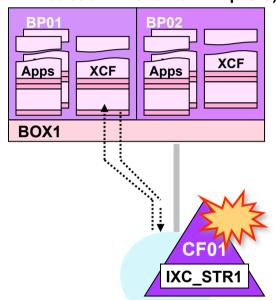

### **Coupling Facility failure**

IXL518I (as before)

IXC510I nnnn NOT USING COUPLING FACILITY (description) NAMED CF01 REASON: CONNECTIVITY LOST

#### Or maybe

#### Who's affected?

All systems!

IXC467I STOPPING PATH STRUCTURE IXC STR1
RSN: LOST CONNECTIVITY TO FACILITY

IXC409D SIGNAL PATHS BETWEEN nnnn AND nnnn ARE LOST. REPLY RETRY OR SYSNAME=SYSNAME OF THE SYSTEM TO BE REMOVED

- IXC409D will be issued on all systems
- Only one system allowed to remain active, all others must be removed via the 0A2 wait state

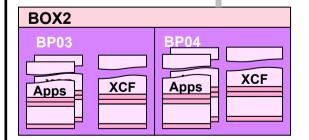

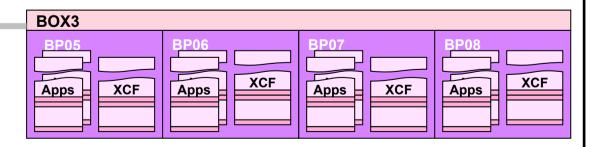

MPOR - 05 - 24 © RSM Education LLP 2011

# Losing the only signalling structure

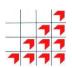

(only one list structure, Coupling Facility, CFC to each CF and no CTC paths)

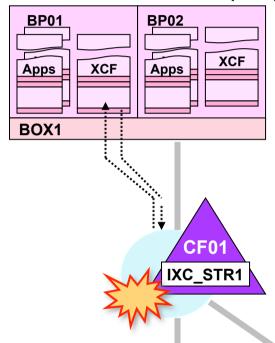

### Structure failure

IXC467I REBUILDING PATH STRUCTURE IXC\_STR1. RSN: STRUCTURE FAILURE

(see Sysplex Operation segment, OPS00310, for remainder of messages)

#### Who's affected?

- All systems, but only temporarily until the structure is rebuilt
- Of course, if you see this

IXC467I STOPPING PATH STRUCTURE IXC\_STR1
RSN: REBUILD FAILED, UNABLE TO USE ORIGINAL

Then it will be as if you've lost the Coupling Facility!

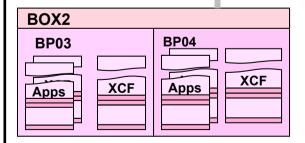

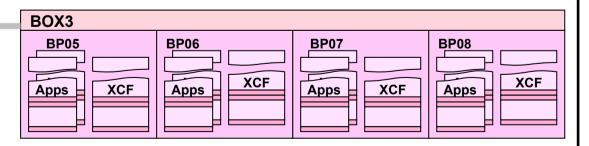

MPOR - 05 - 25 © RSM Education LLP 2011

# 'Status update missing' conditions

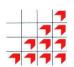

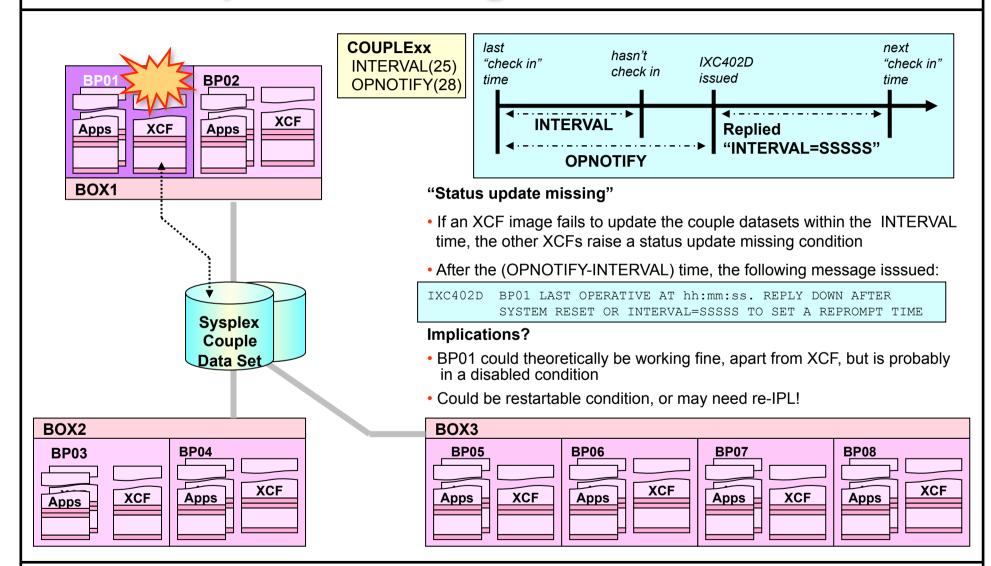

MPOR - 05 - 26 © RSM Education LLP 2011

# Monitor detected 'Stop' status

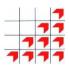

IXC335I 17.04.41 DISPLAY XCF 479

SYSPLEX RSMPLX

| SYSTEM | TYPE | SERIAL | LPAR | STATUS     | TIME     | SYSTEM STATUS         |
|--------|------|--------|------|------------|----------|-----------------------|
| RSMA   | 2086 | 722D   | 03   | 06/13/2010 | 17:04:40 | ACTIVE TM=SIMETR      |
| RSMB   | 2086 | 722D   | 04   | 06/13/2010 | 17:04:15 | MONITOR-DETECTED STOP |

MPOR - 05 - 27 © RSM Education LLP 2011

### Removing the system and replying "down"

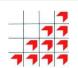

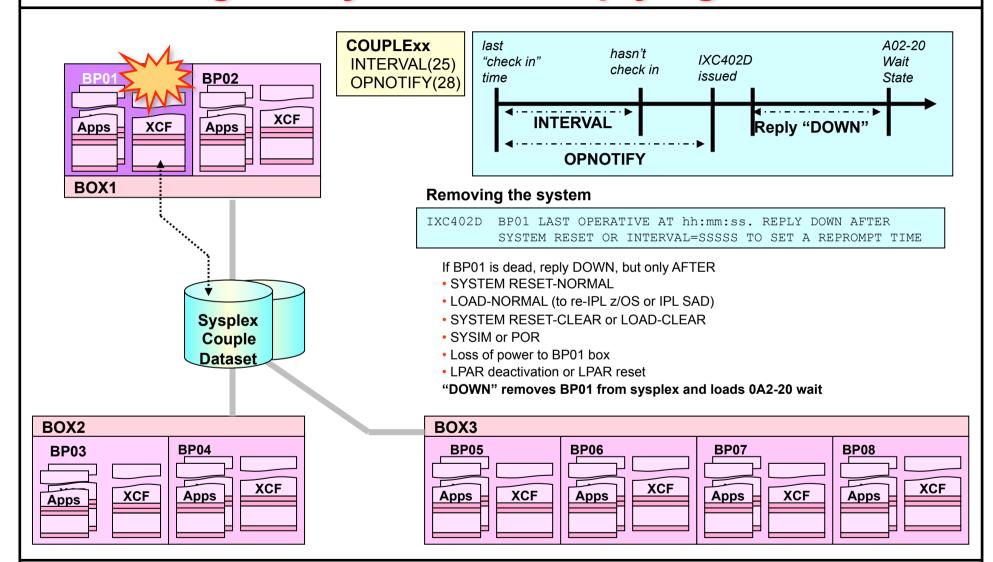

MPOR - 05 - 28 © RSM Education LLP 2011

# D XCF after system has been removed

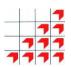

IXC335I 17.17.02 DISPLAY XCF 559

SYSPLEX RSMPLX

SYSTEM TYPE SERIAL LPAR STATUS TIME SYSTEM STATUS

RSMA 2086 722D 03 06/13/2010 17:17:01 ACTIVE TM=SIMETR

MPOR - 05 - 29 © RSM Education LLP 2011

### **SPINTIME & INTERVAL**

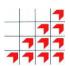

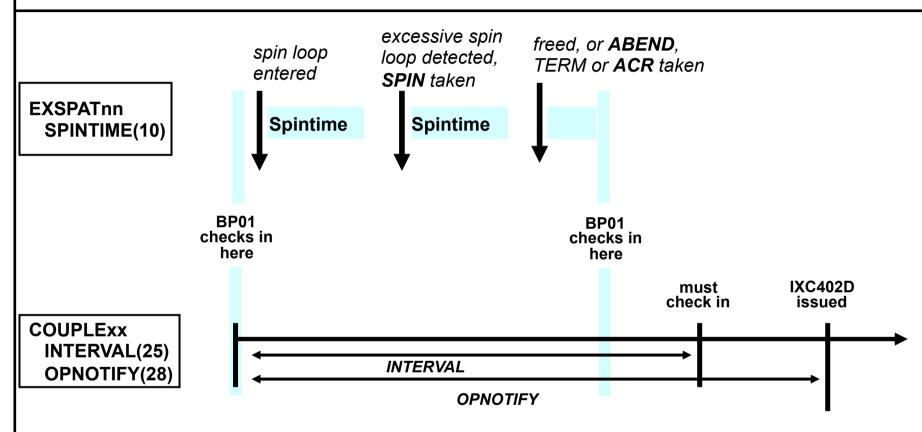

### **SPINTIME & INTERVAL**

- SPINTIME is an 'internal' value, it represents problems 'inside' the system
- INTERVAL is an 'external' value, it represents a problem at the sysplex level
- SPINTIME should be less than INTERVAL

# System Isolation techniques

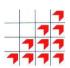

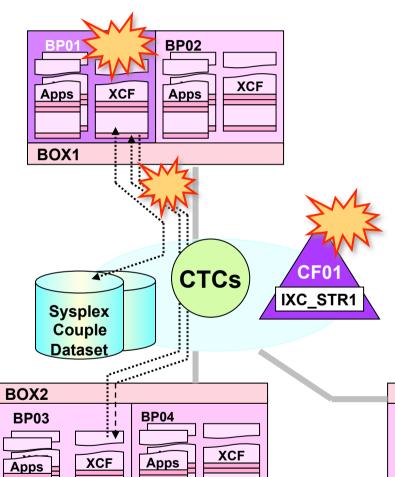

### **Connectivity failures**

- If BP01 loses its last or only connection to one or more systems in the sysplex it will be isolated
- BP01 is a working system, it's just lost communications with the sysplex
- So XCF on BP01 will load 0A2 wait state for itself.

### Status update missing

- If BP01 goes into a disabled condition, it will miss its update interval and will be isolated
- But in this case **BP01** is dead and can't post its own wait state
- System isolation:
  - is performed via the Coupling Facility from another system in the sysplex
  - is done via the channel subsystem on the target system (BP01)

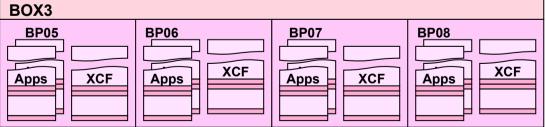

MPOR - 05 - 31 © RSM Education LLP 2011

Parallel Sysplex: Operations, Troubleshooting & Recovery

# Sysplex Failure Manager

# SFM & ARM – Optional XCF Features

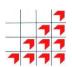

Sysplex Failure Manager deals with XCF level sysplex failures Automatic Restart Manager restarts failed jobs

### **Related components**

MPOR - 05 - 33

- Implemented via XCF
- Policies for dealing with failures in the sysplex
- Different policies for different workloads(overnight, etc.)
- Policies can be switched with SETXCF START, POLICY

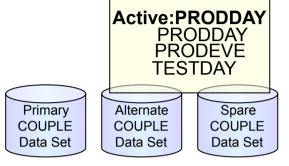

SFM and ARM
Couple Data Sets and policies

© RSM Education LLP 2011

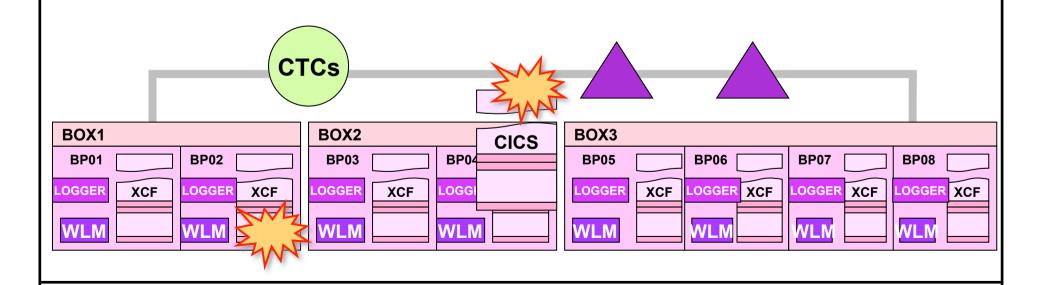

# The Sysplex Failure Manager (SFM)

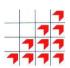

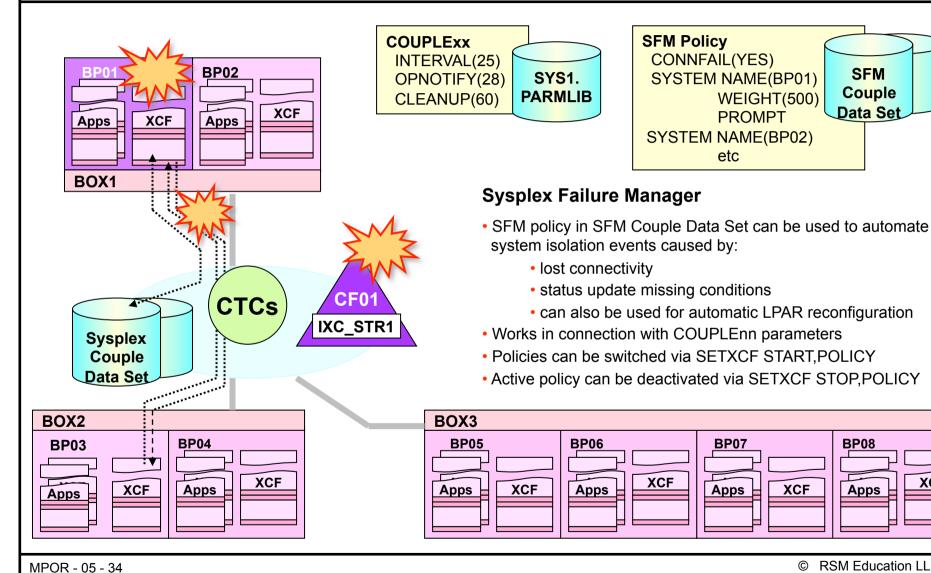

**XCF** 

## **SFM** policy options

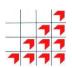

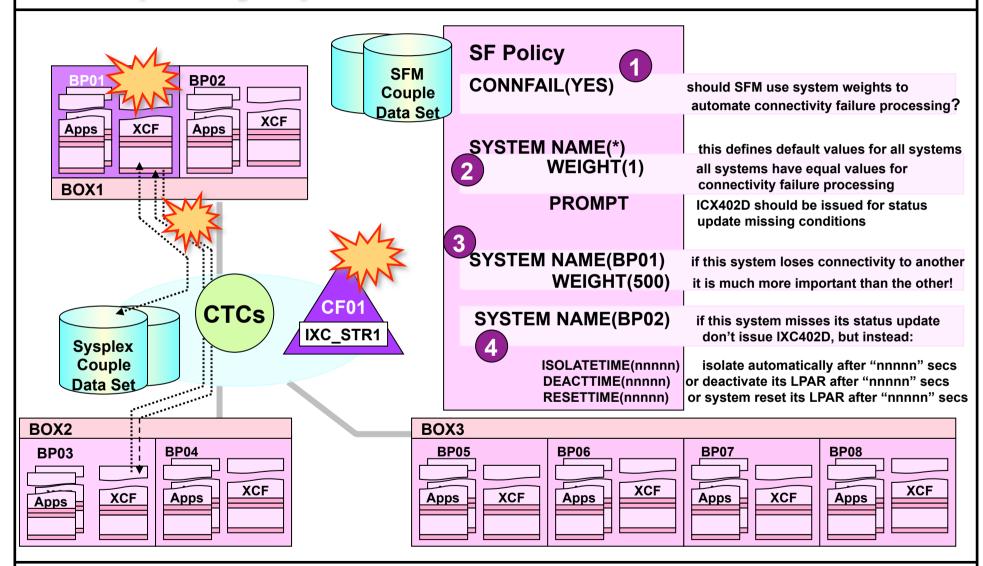

# Starting & stopping the SFM policy

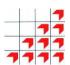

#### SETXCF START, POLICY, POLNAME=SFMPOL1, TYPE=SFM

IXC616I SFM POLICY SFMPOL1 INDICATES CONNFAIL (YES) FOR SYSPLEX RSMPLX IXC602I SFM POLICY SFMPOL1 INDICATES ISOLATETIME (0) 485 SSUMLIMIT (25) FOR SYSTEM RSMA FROM THE DEFAULT POLICY ENTRY.

IXC609I SFM POLICY SFMPOL1 INDICATES FOR SYSTEM RSMA A SYSTEM WEIGHT OF 5 SPECIFIED BY POLICY DEFAULT

IXC614I SFM POLICY SFMPOL1 INDICATES MEMSTALLTIME (NO) FOR SYSTEM RSMA AS SPECIFIED BY SYSTEM DEFAULT

IXC6011 SFM POLICY SFMPOL1 HAS BEEN STARTED BY SYSTEM RSMA

TYPE: SFM

POLNAME: SFMPOL1

STARTED: 06/13/2010 17:06:55 LAST UPDATED: 06/13/2010 10:36:34

#### SETXCF STOP, POLICY, TYPE=SFM

IXC607I SFM POLICY HAS BEEN STOPPED BY SYSTEM RSMA

TYPE: SFM

POLICY NOT STARTED

## SFM processing for connectivity failures

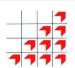

(only one CTC path available and no structure paths)

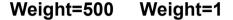

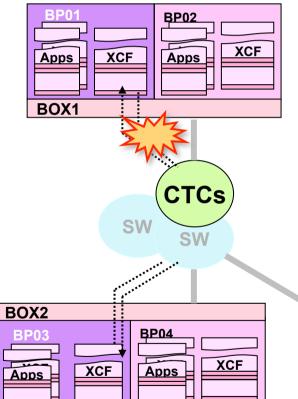

Weight=1

Weight=1

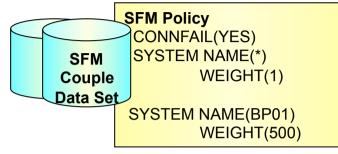

#### SFM processing for connectivity failure

- CTC path from BP03 to BP01 lost, no alternate available
- One of the systems must be removed
- SFM is active for connectivity failures (CONNFAIL(YES))
- · WEIGHTS are used, and BP03 removed

(IXC458I SIGNAL PAHIN DEVICE 7030 STOPPED: reason)
IXC101I SYSPLEX PARTITIONING IN PROGRESS FOR BP03
IXC105I SYSPLEX PARTITIONING HAS COMPLETED FOR BP03
PRIMARY REASON: SYSTEM REMOVED BY SYSPLEX FAILURE MANAGER
BECAUSE OF A SIGNALLING CONNECTIVITY FAILURE IN THE
SYSPLEX - REASON FLAGS: flags

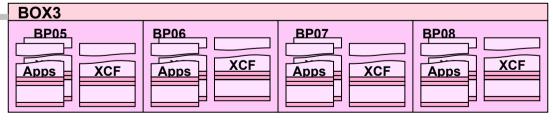

Weight=1

Weight=1

Weight=1

Weight=1

## SFM processing for connectivity failures

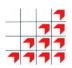

- We have a CTC only signaling configuration, with only one pair of connections between each system
- The path from BP03 to BP01 fails
- No alternate path is available, so one of the two systems must be removed
- We have an active SFM policy which includes the CONNFAIL(YES) setting, so SFM takes over
- SFM checks the weights of BP01 and BP03, so it looks like BP03 is the loser here
- SFM removes BP03, and issues the messages to indicate what has happened

MPOR - 05 - 38 © RSM Education LLP 2011

## **Displaying SFM parameters**

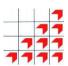

SFM Active

| INTERVAL | OPNOTIFY | MAXMSG | CLEANUP | RETRY | CLASSLEN |
|----------|----------|--------|---------|-------|----------|
| 85       | 88       | 2000   | 15      | 10    | 956      |

SSUM ACTION SSUM INTERVAL SSUM LIMIT WEIGHT MEMSTALLTIME ISOLATE 0 25 5 NO

MPOR - 05 - 39 © RSM Education LLP 2011

### CF signalling, connectivity failures & SFM's weights

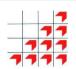

(signalling via single CF structure, lose only CFC to only CF)

> Weight=500 Weight=1

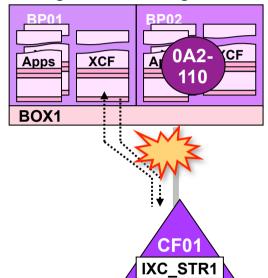

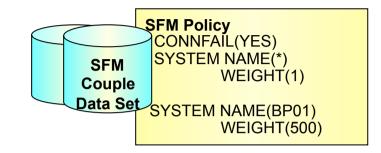

#### CF signalling, connectivity failure & weights

- If a system loses its connection to all other systems
  - Keep all the other systems up?
  - Or keep this system up?
- · Compare weight of this system to the sum of other systems weights

Be careful what values you use!

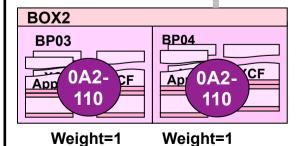

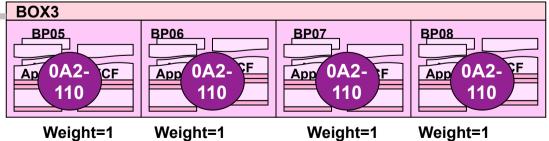

© RSM Education LLP 2011 MPOR - 05 - 40

# SFM processing for status update missing

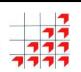

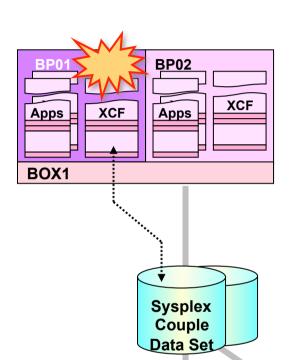

COUPLExx INTERVAL(25) OPNOTIFY(28) CLEANUP(60)

SFM Policy CONNFAIL(YES) SYSTEM NAME(\*) SFM WEIGHT(1) Couple PROMPT Data Set SYSTEM NAME(BP01) WEIGHT(500)

#### SFM processing for status update missing

by default, the IXC402D is still issued after the OPNOTIFY time

BP01 LAST OPERATIVE AT hh:mm:ss. REPLY DOWN AFTER IXC402D SYSTEM RESET OR INTERVAL=SSSSS TO SET A REPROMPT TIME

#### (system reset and reply down)

SYSPLEX PARTITIONING IN PROGRESS FOR BP01

- the Group Exits of any associated XCF applications on the other systems are notified in case any application recovery needed
- when the CLEANUP interval expires or the group exits finish

IXC1051 SYSPLEX PARTITIONING HAS COMPLETED FOR BP01 PRIMARY REASON: SYSTEM STATUS UPDATE MISSING

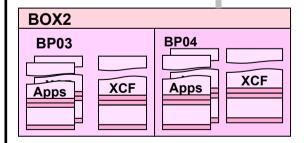

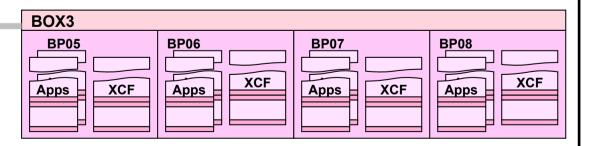

© RSM Education LLP 2011 MPOR - 05 - 41

## SFM processing for status update missing

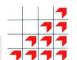

- In this example, BP01 enters a status update missing condition
- By default, our active SFM policy issues the IXC402D message. This
  is done after the COUPLExx OPNOTIFY period expires
- BP01 can't be restarted, so SYSTEM RESET is performed and the operators reply DOWN
- XCF starts the partitioning process and issues IXC101I
- XCF then notifies the group exits of all the members on BP02 through BP08 of those XCF groups that also had members on BP01
  - The idea here is that applications might need to 'clean up' before BP01 is removed from the sysplex
- When all the group exits have responded, or the COUPLExx CLEANUP interval expires, whichever comes first, BP01 will be placed into the 0A2 wait state and IXC105I issued

© RSM Education LLP 2011

## Sysplex partitioning

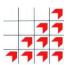

#### SFM in action

IXC101I SYSPLEX PARTITIONING IN PROGRESS FOR RSMB REQUESTED BY XCFAS. REASON: SFM STARTED DUE TO STATUS UPDATE MISSING \*22 IXC102A XCF IS WAITING FOR SYSTEM RSMB DEACTIVATION. REPLY DOWN WHEN MVS ON RSMB HAS BEEN SYSTEM RESET

#### RESPONSE=RSMA

IXC335I 17.14.23 DISPLAY XCF 498

#### SYSPLEX RSMPLX

| SYSTEM | TYPE | SERIAL | LPAR | STATUS     | TIME     | SYSTEM STATUS        |
|--------|------|--------|------|------------|----------|----------------------|
| RSMA   | 2086 | 722D   | 03   | 06/13/2010 | 17:14:22 | ACTIVE TM=SIMETR     |
| RSMB   | 2086 | 722D   | 04   | 06/13/2010 | 17:11:57 | BEING REMOVED - RSMA |

MPOR - 05 - 43 © RSM Education LLP 2011

### SFM processing for status update missing - 2

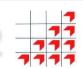

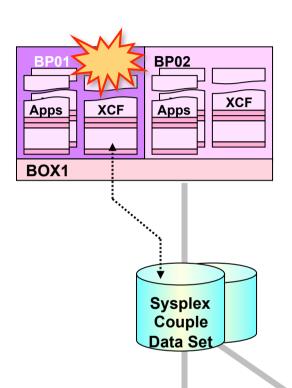

COUPLEXX
INTERVAL(25)
OPNOTIFY(28)
CLEANUP(60)

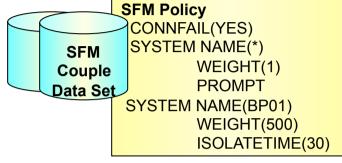

#### If ISOLATETIME is coded:

- the default PROMPT value is ignored and IXC402D is not issued
- XCF waits for the ISOLATETIME interval, then starts isolating BP01

IXC1011 SYSPLEX PARTITIONING IN PROGRESS FOR BP01

- the Group Exits of any associated XCF applications on the other systems are notified in case any application recovery needed
- when the CLEANUP interval expires or the group exits finish

IXC105I SYSPLEX PARTITIONING HAS COMPLETED FOR BP01
PRIMARY REASON: SYSTEM REMOVED BY SYSPLEX FAILURE MANAGER
BECAUSE ITS STATUS UPDATE WAS MISSING -

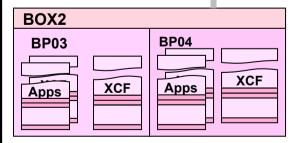

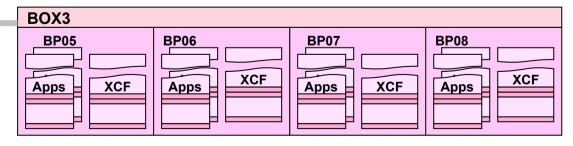

MPOR - 05 - 44 © RSM Education LLP 2011

## SFM – system isolation

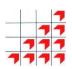

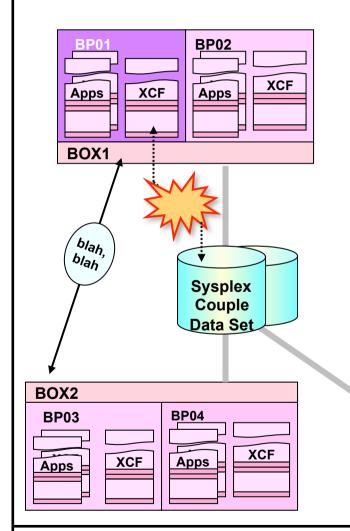

COUPLExx

INTERVAL(25) OPNOTIFY(28) CLEANUP(60)

SFM Policy CONNFAIL(YES) SYSTEM NAME(\*) SFM WEIGHT(1) Couple **PROMPT** Data Set **SYSTEM NAME(BP01)** WEIGHT(500) ISOLATETIME(30)

#### **ISOLATETIME**

- If the system has missed a status update and is not signalling, things proceed as just described
- If the system has missed a status update but is still signalling other systems, it is not isolated immediately

SYSTEM BP01 HAS NOT UPDATED STATUS SINCE hh:mm:ss BUT IS SENDING XCF SIGNALS. XCF SYSPLEX FAILURE MANAGEMENT WILL REMOVE BP01 IF NO SIGNALS ARE RECEIVED WITHIN A SECOND INTERVAL

TXC426D SYSTEM BP01 IS SENDING SIGNALS BUT NOT UPDATING STATUS. REPLY SYSNAME BP01 TO REMOVE THE SYSTEM [OR R TO RETRY]

- Processing continues meanwhile
- If signalling stops, BP01 will be isolated as before
  - reply BP01 will isolate BP01
  - do nothing (or reply R), BP01 remains in sysplex for a further interval

© RSM Education LLP 2011 MPOR - 05 - 45

### Time interval relationships with SFM

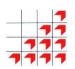

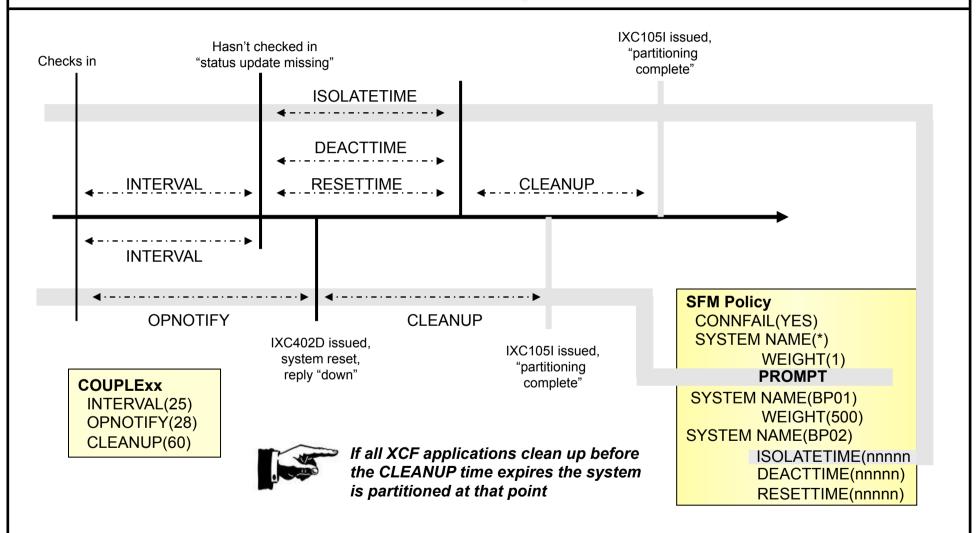

MPOR - 05 - 46 © RSM Education LLP 2011

### The SFM environment

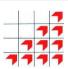

COUPLEXX INTERVAL(25)

INTERVAL(25) OPNOTIFY(28) CLEANUP(60) SFM Policy
CONNFAIL(YES)
SYSTEM NAME(\*)
WEIGHT(1)
PROMPT
SYSTEM NAME(BP01)
WEIGHT(500)
ISOLATETIME(30)

#### **DISPLAY XCF, POLICY, TYPE=SFM**

IXC364I 20:22:04 DISPLAY XCF

TYPE: SFM

POLNAME: SFMPOL99

STARTED: 05/25/97 18:03:22 LAST UPDATED: 05/25/97 18:03:22

#### **DISPLAY XCF, COUPLE**

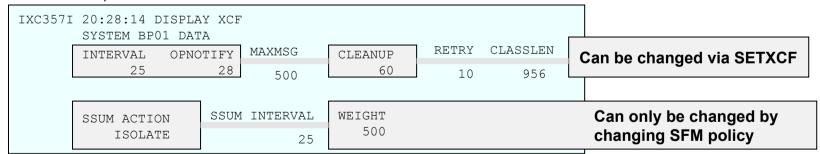

#### SETXCF COUPLE,INTERVAL=nn [,OPNOTIFY=nn, CLEANUP=nn]

IXC309I SETXCF COUPLE, INTERVAL REQUEST WAS ACCEPTED

#### SETXCF STOP, POLICY, TYPE=SFM

IXC607I SFM POLICY HAS BEEN STOPPED BY SYSTEM BP01

#### SETXCF START, POLICY, TYPE=SFM, POLNAME=SFMPOL77

IXC601I SFM POLICY HAS BEEN STARTED BY SYSTEM BP01

### **Enabling SFM, switching SFM data sets**

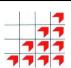

#### Turn SFM on dynamically

SETXCF COUPLE, TYPE=SFM, PCOUPLE= SETXCF COUPLE, TYPE=SFM, ACOUPLE= SETXCF START, POLICY, TYPE=SFM, POLNAME=

- the above commands have sysplex scope if all systems have access to data sets
- all systems must have access for SFM to become active
- COUPLExx should be updated to reflect SFM data sets

#### SFM status retained across IPLs

 if you shut down a system or the sysplex, last used data sets and policy activated on re-IPL

#### Switching SFM data sets

SETXCF COUPLE,PSWITCH,TYPE=SFM SETXCF COUPLE,ACOUPLE(SYS1.SFM.CDS03),TYPE=SFM

#### Re-IPL one system (e.g. BP04) after SFM CDS switch

- no problems rejoining sysplex, even though COUPLEnn specifies 'wrong' SFM Couple Data sets
- SFM on BP04 is told by other SFMs that CDS02 and CDS03 currently in use instead

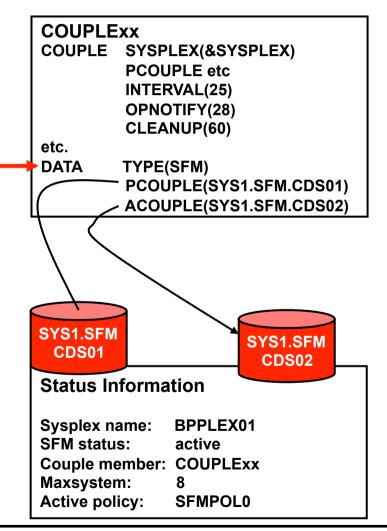

MPOR - 05 - 48 © RSM Education LLP 2011

### Other SFM considerations

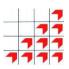

#### Re-IPL sysplex after SFM data sets switched

- SFM switched to CDS02/03 from CDS01/02
- Shutdown whole sysplex, re-IPL first system

IXC2871 THE COUPLE DATASETS SPECIFIED IN COUPLENN ARE INCONSISTENT WITH THOSE LAST USED FOR SFM IXC2881 COUPLE DATASETS SPECIFIED IN COUPLENN FOR SFM ARE SYS1.SFM.CDS01 ON VOLSER volser PRIMARY: ALTERNATE: SYS1.SFM.CDS02 ON VOLSER volser TXC2881 COUPLE DATASETS LAST USED FOR SFM ARE PRIMARY: SYS1.SFM.CDS02 ON VOLSER volser ALTERNATE: SYS1.SFM.CDS03 ON VOLSER volser IXC289D REPLY U TO USE THE DATA SETS LAST USED FOR SFM OR C TO USE THE DATA SETS SPECIFIED IN COUPLERN

 Also, there are a bunch of SFM confirmation messages issued on each system at IPL

#### Varying a system offline with SFM active

- If SFM is active
- ...and ISOLATION is specified for the target system
- V XCF,sysname,OFFLINE will result in automatic isolation for that system, i.e. no IXC 102A (reply "down") message is issued

COUPLEXX
COUPLE SYSPLEX(&SYSPLEX)
PCOUPLE(SYS1.CDS01)
ACOUPLE(SYS1.CDS02)
INTERVAL(25)
OPNOTIFY(28)
etc.
DATA TYPE(SFM)
PCOUPLE(SYS1.SFM.CDS01)
ACOUPLE(SYS1.SFM.CDS02)

SYS1. CDS01

SYS1. CDS02

#### **Status Information**

Sysplex name: BPPLEX01 Couple member: COUPLExx

Maxsystem: 8

SFM status: active

SFM data sets: CDS02/CDS03

SYS1.SFM CDS02 SYS1.SFM CDS03

MPOR - 05 - 49 © RSM Education LLP 2011

### **Clocks**

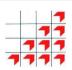

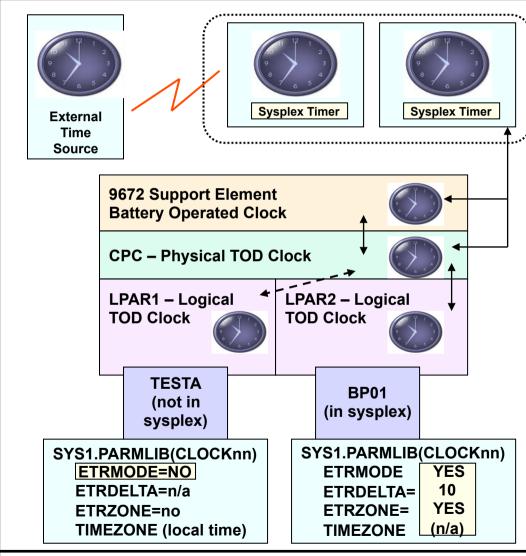

#### Time for an explanation!

(Sequence from initial power on)

- 1) Sysplex timer set initially, from the 9037 console or External Time Source
- 2) Support Element Battery Operated Clock set initially from HMC
- 3) If 9037 attached, SE BOC updated from 9037
- 4) CPC physical TOD clock set initially from SE BOC
- 5) PR/SM maintains a logical TOD clock, set from CPC TOD when LPAR activated, for each LPAR

#### When z/OS IPLs, CLOCKnn checked

#### ETRMODE=NO?

- Use LTOD or issue "SET CLOCK"
- LTOD not synchronised with 9037

#### ETRMODE=YES?

- LTOD synchronised with 9037
- System now in ETR synchronisation mode, 9037 will maintain synchronisation from here on
- 1) SE BOC clock reset to TOD at 23:00 daily
- 2) HMC clock reset to BOC at 23:15 daily

MPOR - 05 - 50 © RSM Education LLP 2011

## **ETR / TOD synchronisation**

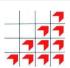

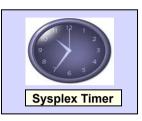

- OSCILLATOR signal ensures all clocks run at same 'speed'
- 2) Data signal actual time, zone offset, status, every few usec

----

3) OTE signal every 1.048576 secs, acts as reference time

1101000111010010 1 01010101001 1...

The synchronisation process

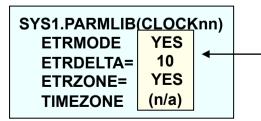

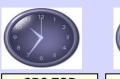

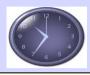

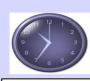

**CPC TOD** 

LP TOD

SE BOC

Data signal stored by CPC

TOD clock is just a microsecond counter

1101000111010010 1 01010101001 1...

Bit 32 every 1.048576 sec

Bit 51 every usec

4) Compare OTE with TOD NE? ETR SYNCH CHK irpt

#### **BP01 in LPAR1**

- If OTE/TOD delta <ETRDELTA, reset TOD using current data signal value
  - Forward? Just reset
  - Backward? Spin all CPs for appropriate time

### **ETRDELTA**

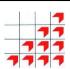

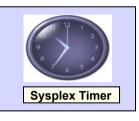

#### so shouldn't 'drift'

1) OSCILLATOR signal ensures all clocks run at same 'speed'

very frequent

2) Data signal actual time, zone offset, status, every few usec

----

3) OTE signal every 1.048576 secs, acts as reference time

1101000111010010 1 01010101001 1...

#### How could a discrepancy occur?

- Hardware malfunction in CPC
- Resetting the 9037
- No new OTE from the 9037

ETRDELTA is not the maximum discrepancy allowed in the sysplex, it's the maximum amount of spin time when adjusting the TOD!

SYS1.PARMLIB(CLOCKnn)
ETRMODE
ETRDELTA=
10
YES
TRZONE=
YES

ETRDELTA= 10 YES
TIMEZONE (n/a)

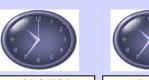

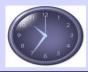

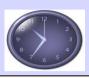

CPC TOD

LP TOD

SE BOC

Data signal stored by CPC

### TOD clock is just a microsecond counter

1101000111010010 1 01010101001 1...

Bit 32 every 1.048576 sec

Bit 51 every usec

4) Compare OTE with TOD NE? ETR SYNCH CHK irpt

#### **BP01 in LPAR1**

- If OTE/TOD delta <ETRDELTA, reset TOD using current data signal value small correction
  - Forward? Just reset
  - Backward? Spin all CPs for appropriate time

MPOR - 05 - 52 © RSM Education LLP 2011

## Sysplex timer connectivity problems

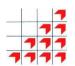

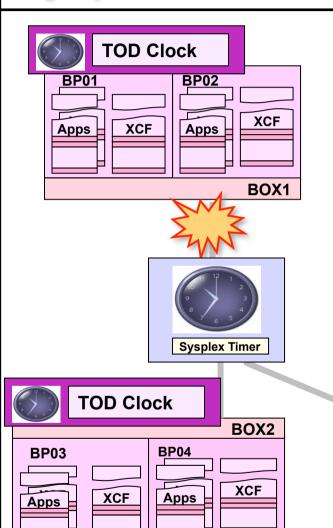

#### If the sysplex timer is lost

On the affected systems

- Can fix the connection?
  - · Do so, reply RETRY and should be ok
  - If connection not fixed, message repeats
- Can't fix the connection?
  - Reply ABORT, will get

IXC462W XCF IS UNABLE TO ACCESS THE ETR AND HAS PLACED THIS SYSTEM INTO NON-RESTARTABLE WAIT STATE CODE: 0A2 REASON CODE: 114

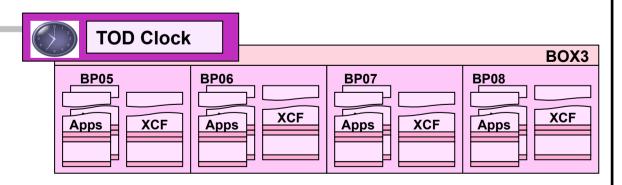

MPOR - 05 - 53 © RSM Education LLP 2011

### Losing the sysplex timer

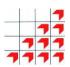

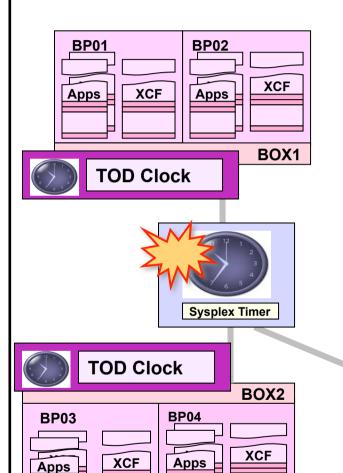

#### If the last or sysplex timer itself fails

• On all systems

• Same as before, it can't fix the problem, reply ABORT, will get

IXC462W XCF IS UNABLE TO ACCESS THE ETR AND HAS PLACED THIS SYSTEM INTO NON-RESTARTABLE WAIT STATE CODE: 0A2 REASON CODE: 114

Can't re-IPL the sysplex until sysplex timer problem resolved

You could bring up, for example, a 4-way sysplex (BOX3), using 'SIMETRID'

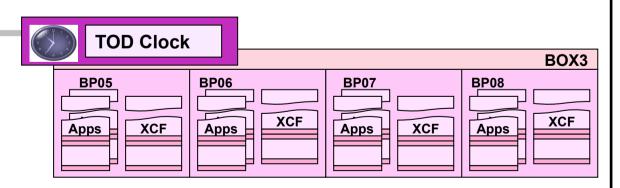

MPOR - 05 - 54 © RSM Education LLP 2011

### **Couple Data Set problems**

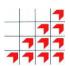

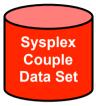

Lose this, all systems load 0A2 wait state

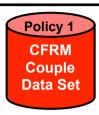

Lose this, all systems also load 0A2 wait state

Losing access to (or just losing) a Couple Data Set without an alternate - If either of the above, you (or all systems) are placed into non-restartable 0A2

- Check any messages involving Couple Data Sets very carefully
- Other Couple Data Sets (below) involve loss of facility, rather than loss of systems Use alternates!

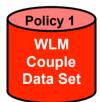

Lose this, and each WLM stays in Goal mode, but runs independently

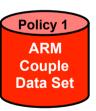

Lose this, and - you're ARMIess

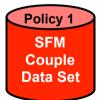

Lose this, and the systems continue without an active SFM policy

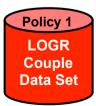

Lose this, and you lose access to System Logger services

# **Changing COUPLE parameters**

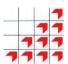

RO RSMB, SETXCF COUPLE, INTERVAL=20

RO RSMB, SETXCF COUPLE, OPNOTIFY=23

### Failures in the Coupling Facility environment

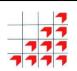

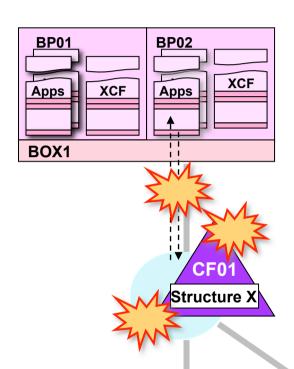

**BP04** 

**Apps** 

**XCF** 

**XCF** 

BOX<sub>2</sub>

**BP03** 

Apps

#### **Coupling Facility failure**

- · Without alternate CF
  - some users, e.g. JES, can survive this, some, e.g. IMS, can't
- · With alternate CF
  - structures can be rebuilt into alternate CF

#### **Coupling Facility Channel failure**

- Without alternate CFC
  - this is like losing the CF, so same as above

#### Structure failure

- 'losing' a structure could be due to:
  - above conditions
  - structure failure
  - a need for structure 'reconfiguration', e.g. a new CFRM policy required to increase the maximum size of a structure

#### Different applications respond differently to these conditions

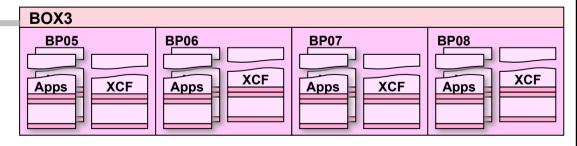

MPOR - 05 - 57 © RSM Education LLP 2011

### Coupling Facility & CFC error indicators

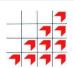

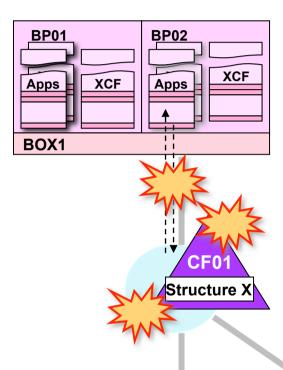

#### **Coupling Facility failure**

IXC519E COUPLING FACILITY DAMAGE RECOGNIZED FOR COUPLING FACILITY 009672.IBM.02.000020040104 PARTITION: 1 CPCID: 00 NAMED: CF01

#### **Coupling Facility Channel failure**

IXL158I PATH nn IS NOW NOT OPERATRIONAL TO CUID nnnn COUPLING FACILITY 009672.IBM.02.000020040104

PARTITION: 1 CPCID: 00

IXC518I SYSTEM nnnn NOT USING

COUPLING FACILITY 009672.IBM.00.000020040104

PARTITION: 1 CPCID: 00 NAMED CF01

REASON: CONNECTIVITY LOST REASON FLAG: 13300001

- If second CF available, will see 'structure build' messages
- If not, application error messages likely

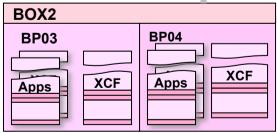

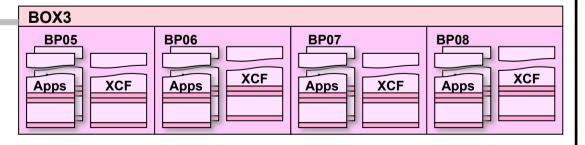

MPOR - 05 - 58 © RSM Education LLP 2011

### Structure rebuild - overview

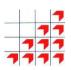

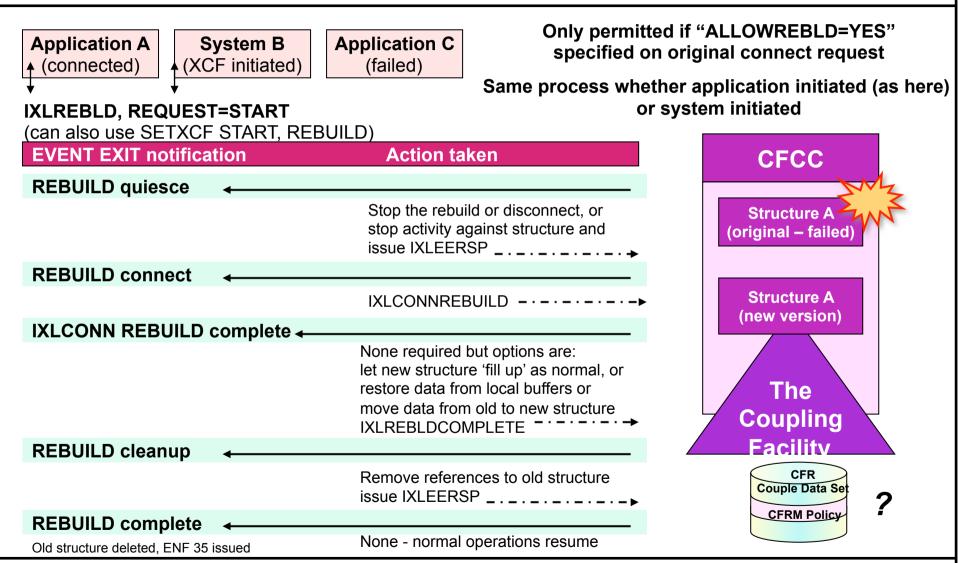

MPOR - 05 - 59

© RSM Education LLP 2011

## Structure rebuild – why?

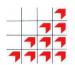

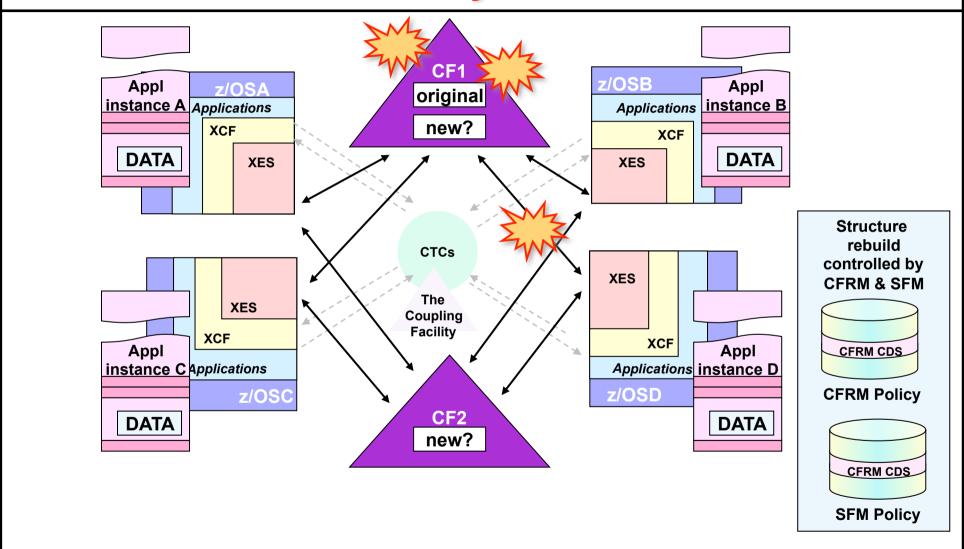

MPOR - 05 - 60

© RSM Education LLP 2011

### Structure rebuild controls

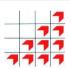

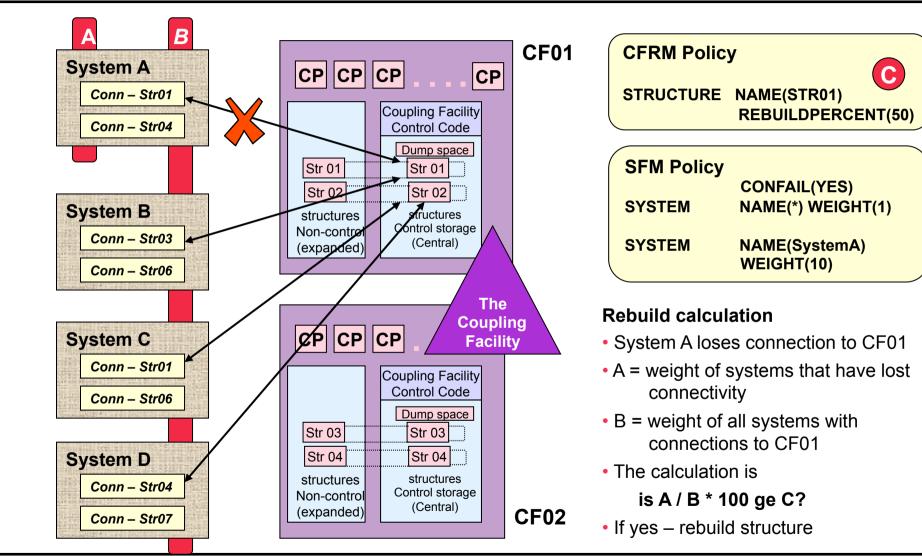

MPOR - 05 - 61 © RSM Education LLP 2011

## Structure rebuild – applications support

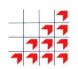

| Application    | Structure                   | Rebuild allowed? | 'rebuildpercent' supported? | Comments                         |
|----------------|-----------------------------|------------------|-----------------------------|----------------------------------|
| IRLM           | IMS lock structure          | Yes              | Yes                         |                                  |
| IMS            | OSAM cache structure        | Yes              | Yes                         |                                  |
| IMS            | VSAM cache structure        | Yes              | Yes                         |                                  |
| IRLM           | DB2 lock structure          | Yes              | Yes                         |                                  |
| DB2            | GBP cache structure         | Yes              | Yes                         |                                  |
| DB2            | SCA list structure          | Yes              | Yes                         |                                  |
| SMSVSAM        | lock structure              | Yes              | Yes                         |                                  |
| SMSVSAM        | VSAM cache structures       | Yes              | Yes                         |                                  |
| JES2/3         | CHKPT list structure        | No               | No                          | Checkpoint reconfiguring dialog  |
| RACF           | cache structures            | Yes              | Yes                         |                                  |
| System Logger  | Logstream list structures   | Yes              | No                          | Rebuilt is any connectivity loss |
| GRS            | STAR lock structure         | Yes              | Yes                         |                                  |
| XCF            | signalling list structure   | Yes              | No                          | Rebuilt is any connectivity loss |
| VTAM           | generic resources structure | Yes              | No                          | Rebuilt is any connectivity loss |
| MPOR - 05 - 62 |                             |                  |                             | © RSM Education LLP 2011         |

Parallel Sysplex: Operations, Troubleshooting & Recovery

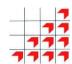

# **Automatic Restart Manager**

## **Automatic Restart Manager**

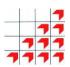

- ARM provides the ability to restart work subsystem address spaces like VTAM, CICS, DB2, etc, whether they're running as batch or started tasks
- The Automatic Restart Manager:
  - restarts failed batch jobs or started tasks after a system or job failure
  - supports job inter-dependencies on the restarts
- Although it will support batch jobs, what we're really talking about here is the ability to restart subsystem products rather than your general batch workload:
  - If the application fails, it will be restarted on the same system
  - if a system fails, its applications will be started on a different system

© RSM Education LLP 2011

## **Automatic Restart Manager**

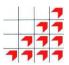

- ARM is controlled through an ARM policy in an ARM Couple Data Set, but there is an additional step involved here
- Programs wishing to use ARM services must also register with ARM via the IXCARM service macro
- This means that programs have to be coded to use ARM
- The newer releases of the IBM products like CICS, IMS etc do this
- If you set up the ARM environment for them, these products will be automatically restarted in the event of the failures described above

MPOR - 05 - 65 © RSM Education LLP 2011

## **Automatic Restart Manager**

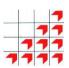

**Sysplex** 

Couple

**Data Set** 

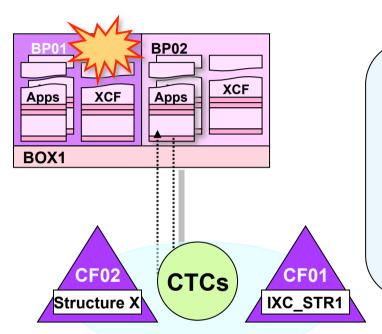

#### **Automation Restart Management**

- A set of XCF services controlled by a police in an ARM Couple Data Set
- Provides automatic job restart in the event of job abends and system failure
- Jobs have to issue IXCARM service requests to register with ARM to use the services
- Most of the IBM products register if ARM active

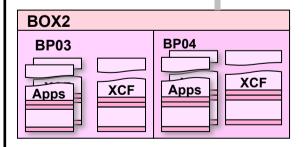

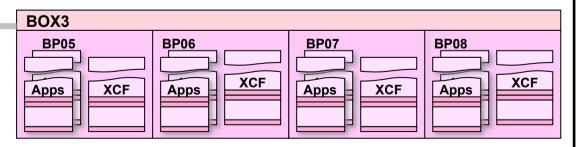

MPOR - 05 - 66 © RSM Education LLP 2011

### The ARM policy

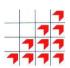

#### **ARM** policy options

RESTART ORDER (LEVEL(2) ELEMENT NAME(sys??pay\*,abcjob)

> LEVEL(3) ELEMENT NAME(xyztask)

RESTART GROUP( TARGET\_SYSTEM( FREE\_CSA( RESTART PACING( **ELEMENT**( RESTART ATTEMPTS( RESTART TIMEOUT( READY\_TIMEOUT(

TERMTYPE(

**ELEMENT** (restart parameters for next element)

#### **Primary Alternate**

ARM Couple **Data Set** 

ARM Couple **Data Set**  (Spare)

**ARM** Couple **Data Set** 

**Batch Job or Started Task** 

**IXCARM** REQUEST=REGISTER, Element=name

name of group)

SystemA, SystemB)

below.above)

delay in secs between restarts in grp)

element name) <

max #, over what period)

interval between restart and REGISTER) interval between REGISTER and READY)

ALLTERM or ELEMTERM)

RESTART METHOD("if this type of error", "restart this way")

### The ARM defaults

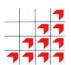

#### **Primary**

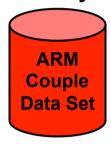

#### **Alternate**

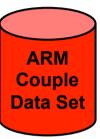

#### Beware the defaults

- Although you can activate ARM and use the defaults, you should not do so
- The defaults are effectively random and won;t necessarily work for individual applications like CICS, DB2, etc.
- In any policy you create, to nullify the defaults, include RESTART\_GROUP(DEFAULT) ELEMENT(\*) RESTART\_ATTEMPTS(0,300)
- Code explicit group/element statements for the work you actually want covered

#### **ARM** defaults

```
RESTART_ORDER
(LEVEL(1)

DB2, IMS, VTAM always restarted first)

LEVEL(2)

ELEMENT_TYPE(SYSLVL2)
```

RESTART\_GROUP(**DEFAULT**)

TARGET\_SYSTEM(\*)

FREE\_CSA(**0**,**0**)

RESTART\_PACING(**0**)

ELEMENT(\*)

RESTART\_ATTEMPTS(3,300)
RESTART\_TIMEOUT(300)
READY\_TIMEOUT(300)
TERMTYPE(ALLTERM)
RESTART\_METHOD(BOTH,PERSIST)

MPOR - 05 - 68 © RSM Education LLP 2011

### Manipulating the ARM environment

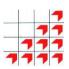

#### Activating the defaults (bad idea)

#### DISPLAY XCF, POLICY, TYPE=ARM

IXC364I 00.25.03 DISPLAY XCF

TYPE: ARM

POLICY NOT STARTED

#### SETXCF START, POLICY, TYPE=ARM

IXC805I ARM POLICY HAS BEEN STARTED BY SYSTEM BP01
POLICY DEFAULTS ARE NOW IN EFFECT

#### DISPLAY XCF, POLICY, TYPE=ARM

IXC364I 00.27.22 DISPLAY XCF

TYPE: ARM

POLNAME: POLICY DEFAULTS ARE IN EFFECT

STARTED: 05/30/09 00.26.12

LAST UPDATED: -- --

#### Activating an installation defined policy

#### SETXCF START,POLICY,TYPE=AARM,POLNAME=ARMPOL01

IXC8051 ARM POLICY HAS BEEN STARTED BY SYSTEM BP01
POLICY NAMED ARMPOL01 IS NOW IN EFFECT

#### DISPLAY XCF, POLICY, TYPE=ARM

IXC364I 00.35.25 DISPLAY XCF

TYPE: ARM

POLNAME: ARMPOL01

STARTED: 05/30/09 00.26.12 LAST UPDATED: 05/30/09 00.34.53

#### **Primary**

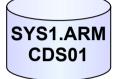

#### **Alternate**

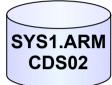

#### **Primary**

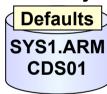

#### **Alternate**

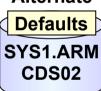

#### **Primary**

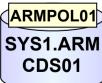

#### **Alternate**

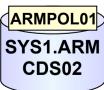

MPOR - 05 - 69 © RSM Education LLP 2011

### **ARM** element states

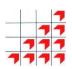

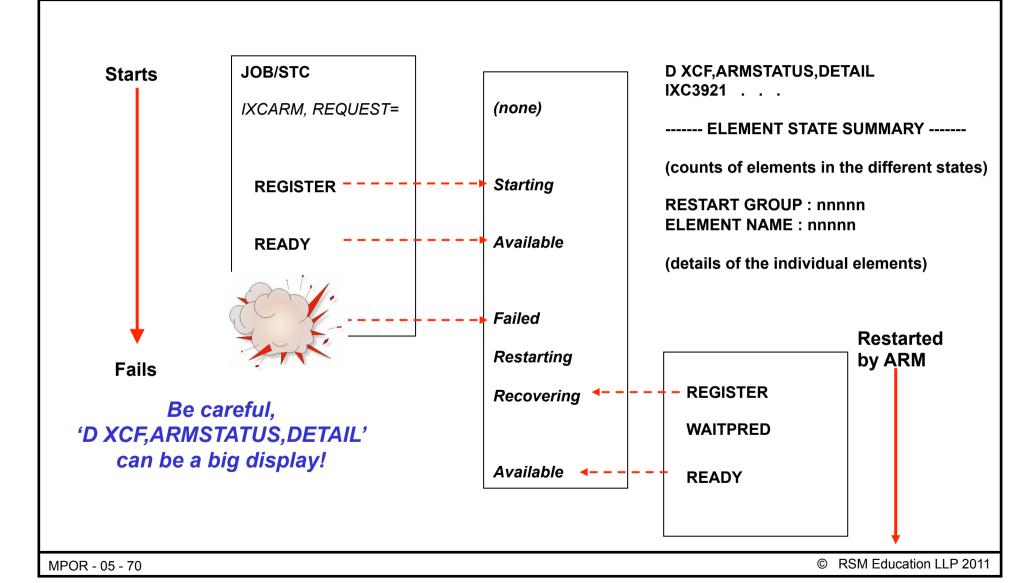

### "D XCF ARMSTATUS"

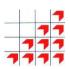

#### **D XCF,ARMSTATUS**

IXC392I 00.52.12 DISPLAY XCF
NO ARM ELEMENTS ARE DEFINED

\$HASP373 BEPEJOB1 STARTED - INIT A - CLASS F - SYS BP01
IEF493I BEPEJOB1 STARTED - TIME=00.53.14

#### (job registers with ARM) —

#### D XCF, ARMSTATUS, DETAIL

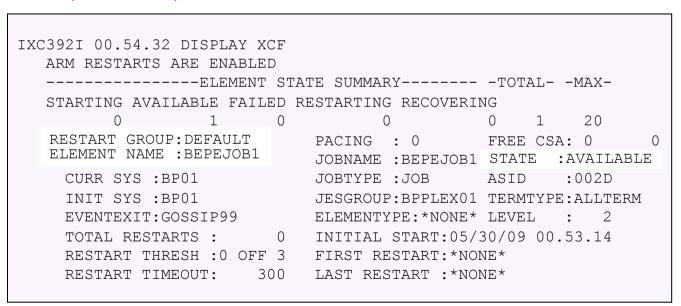

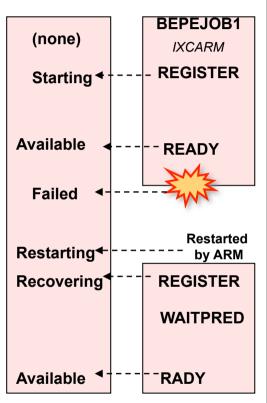

MPOR - 05 - 71 © RSM Education LLP 2011

### **ARM** restart, same system

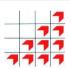

#### (Batch job starts)

\$HASP373 BEPEJOB1 STARTED - INIT A - CLASS F - SYS BP01 IEF493I BEPEJOB1 STARTED - TIME=00.53.14

(job registers with ARM)\_

#### C BEPEJOB1, ARMRESTART

IEE301I BEPEJOB1 CANCEL COMMAND ACCEPTED
IXC812I JOBNAME BEPEJOB1, ELEMENT BEPEJOB1 FAILED
THE ELEMENT WAS RESTARTED WITH PERSISTENT JCL
\$HASP373 BEPEJOB1 STARTED - INIT A - CLASS F - SYS BP01
IEF493I BEPEJOB1 STARTED - TIME=00.56.54

(job re-registers with ARM)\_

#### D XCF.ARMSTATUS.DETAIL

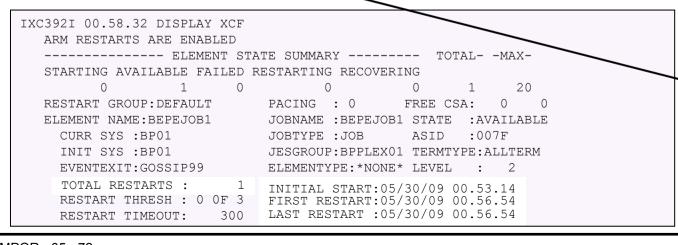

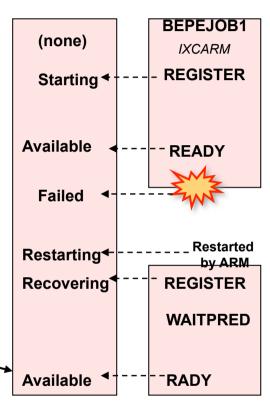

### ARM restart, cross system

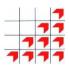

#### Batch job still running after restart, on BP01

\$HASP373 BEPEJOB1 STARTED - INIT A - CLASS F - SYS BP01 IEF493I BEPEJOB1 STARTED - TIME=00.53.14

(job registers with ARM)

#### BP01 fails, is fenced out of sysplex, on BP02

IXC812I JOBNAME BEPEJOB1, ELEMENT BEPEJOB1 FAILED DUE TO THE FAILURE OF SYSTEM BP01
THE ELEMENT WAS RESTARTED WITH PERSISTENT JCL

\$HASP373 BEPEJOB1 STARTED - INIT A - CLASS F - SYS BP02
IEF493I BEPEJOB1 STARTED - TIME=01.05.23

(job re-registers with ARM)

#### D XCF, ARMSTATUS, DETAIL

IXC392I 01.08.32 DISPLAY XCF ARM RESTARTS ARE ENABLED ----- ELEMENT STATE SUMMARY ----- TOTAL- -MAX-STARTING AVAILABLE FAILED RESTARTING RECOVERING 0 0 0 1 20 RESTART GROUP: DEFAULT PACING : 0 FREE CSA: ELEMENT NAME: BEPEJOB1 JOBNAME : BEPEJOB1 STATE : AVAILABLE JOBTYPE : JOB ASID :015E CURR SYS : BP02 JESGROUP: BPPLEX01 TERMTYPE: ALLTERM INIT SYS :BP01 ELEMENTYPE: \*NONE \* LEVEL EVENTEXIT: GOSSIP99 TOTAL RESTARTS: INITIAL START: 05/30/09 00.53.14 RESTART THRESH : 0 OF 3 FIRST RESTART: 05/30/09 00.56.54 LAST RESTART :05/30/09 01.05.23 300 RESTART TIMEOUT:

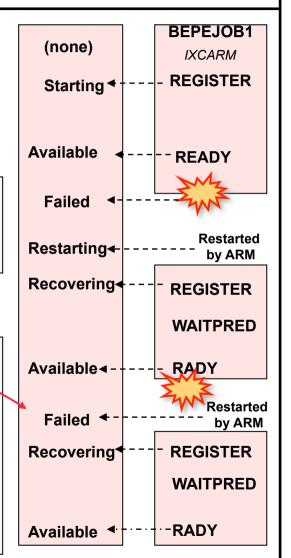

MPOR - 05 - 73

© RSM Education LLP 2011

### **ARM** considerations

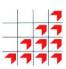

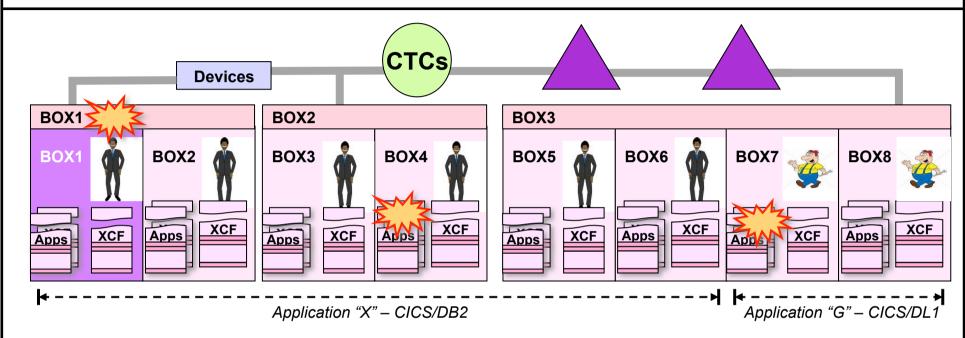

#### **ARM** considerations

- Don't run with the defaults, create an installation policy
- Include a default RESTART\_GROUP definition with RESTART\_Attempts(0) to exclude restarts for non-explicit elements
- To use cross-system restart, pre-define all subsystems to all systems
- If you lose BP01 above, can you support all your CICS/DB2 transactions on the remaining regions, or should you restart the lost regions across the other images?
- Subsystems like IRLM may need to be cross-system restarted to recover lost resources, but are then no longer required

A proper ARM environment requires a lot of planning!

### Summary

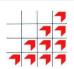

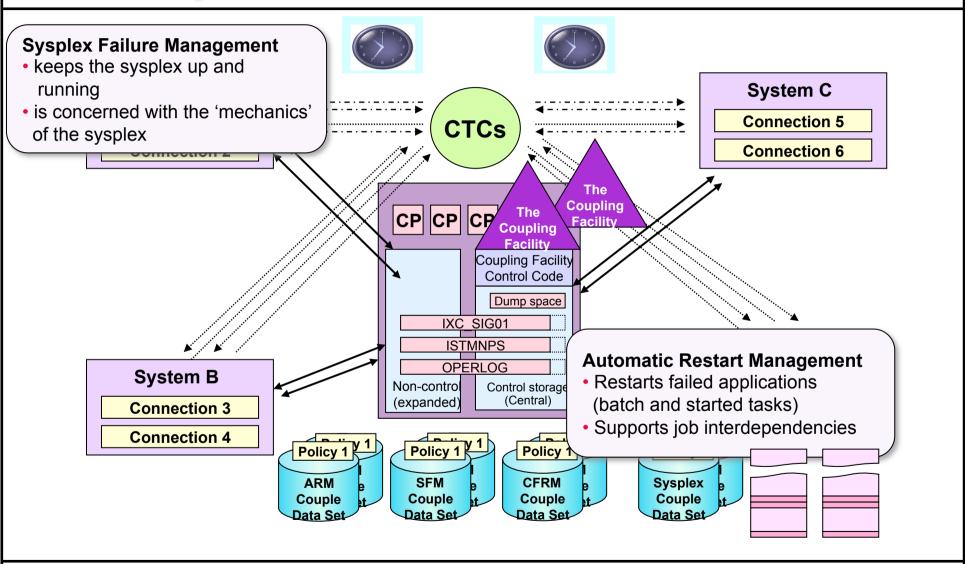

MPOR - 05 - 75

© RSM Education LLP 2011

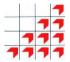

# Questions??

# And finally...

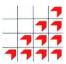

Now you can...

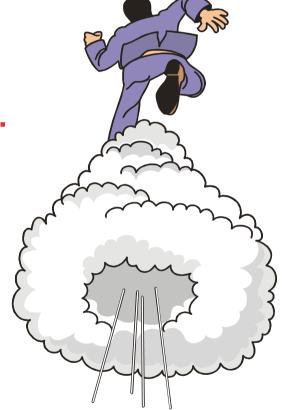

...get some coffee!!